## APA Style References (7th Edition) Tweet Author (s)  $\begin{pmatrix} 1 \\ 1 \end{pmatrix}$  Username **a** Date *a* **First 20 words Audiovisuals Description Site URL** Tam, T. [@CPHO\_Canada]. (2022, February 21). *Reaching out to connect with family, community or nature, are all ways to recharge. But,* **0.5 in** *if you or someone you* [Image attached] [Tweet]. Twitter. https://twitter.com/CPHO\_Canada/status/14957909033232506 99?cxt=HHwWlsC-rdn5jsIpAAAA

*Formatting: Double-space your reference list and use a 0.5 inch hanging indent for each entry.*

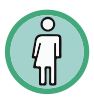

**Author**: Write the last name, comma, and first initial(s) of the author of the tweet. If the tweet is from an organization or group, write the name of the group.

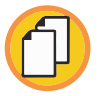

**Username**: In square brackets, write the username associated with the account, followed by a period.

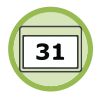

**Date**: In parentheses (round brackets) write the year, comma, month and day the tweet was posted, followed by a period.

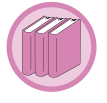

**First 20 words:** In place of a title, write the first 20 words of the tweet without changing the capitalization or spelling, and including any hashtags or links. If the tweet includes an emoji in the first 20 words, write the name of the emoji in square brackets and count it as one word (e.g. [grinning face]). You can find the names of different emojis in [Unicode's Emoji Charts.](https://unicode.org/emoji/charts/full-emoji-list.html)

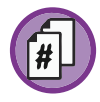

**Audiovisuals**: If the tweet includes audiovisual materials, like images or videos, describe what type of material is attached in square brackets.

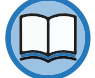

**Description**: Write the word "Tweet" in square brackets, followed by a period.

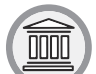

**Site**: Write the name of the website or social media platform ("Twitter"), followed by a period.

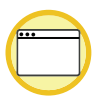

**URL**: End your reference with the URL to the page where the tweet is posted.